# **Instruções para a elaboração do relatório bienal**

Antes de elaborar o questionário ler atentamente as instruções abaixo e a Lei de Incentivos Fiscais n° 6.344 de 05 de dezembro de 2.000 e suas alterações, regulamentada pelo Decreto n° 12.934 de 23 de janeiro de 2.001, que poderão ser acessadas no site: <http://prefeitura.sorocaba.sp.gov.br/legislacao>

O relatório bienal tem como finalidade a observação da evolução e controle dos compromissos assumidos no ato da solicitação dos incentivos fiscais.

O relatório deverá ser preenchido com dados precisos e de forma que as informações possam ser comprovadas.

A Prefeitura, por meio das Secretarias de Desenvolvimento Econômico e Trabalho e de Fazenda, se reserva no direito de solicitar novas informações e documentos comprobatórios.

Deverá acompanhar o relatório, os seguintes documentos relativos ao biênio:

- Ofício de encaminhamento do relatório bienal;
- RAIS/ Livro de Registro/ Extrato CAGED/ SEFIP/GFIP ou documento equivalente que comprove numero dos empregos gerados/mantidos;
- Relação dos veículos licenciados em Sorocaba (Nº do Renavam, modelo e placa);
- Comprovantes dos projetos citados no item Fatores relevantes.
- Se primeiro relatório bienal entregar cópia da Licença da CETESB

Eventuais dúvidas poderão ser dirimidas com a Secretária de Desenvolvimento Econômico e Trabalho por meio do fone (15) 3216-1642/ (15) 3216-1645.

# **RELATÓRIO BIENAL CONCESSÃO DE INCENTIVOS FISCAIS**

**BIÊNIO: (............./...........)**

"Art. 2º do Decreto n° 12.934 de 23 de janeiro de 2.001 que regulamenta a Lei de Concessão de Incentivos Fiscais – n° 6.344 de 05 de dezembro de 2.000.- "As empresas beneficiadas deverão apresentar à Secretaria de Finanças, sob protocolo, relatório bienal de suas atividades com demonstrativo do atendimento aos compromissos assumidos."

#### **No. do Processo Administrativo: No. do Decreto**:

## **I - Informações gerais - Empresa Nova**

# **I - Dados gerais da empresa:**

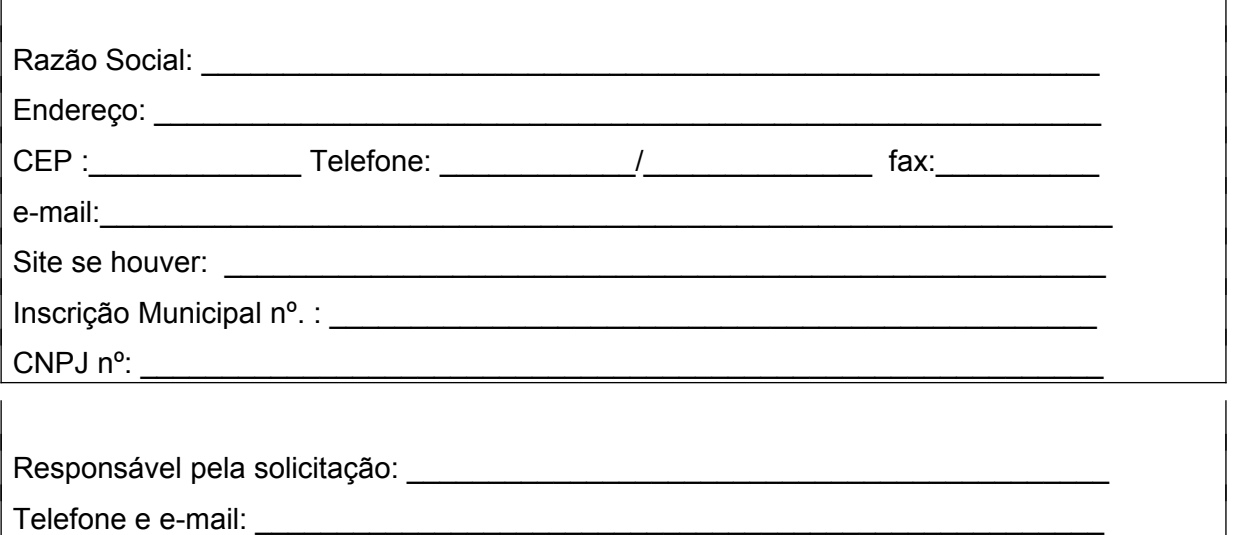

# **II – Dados do imóvel no município a ser incentivado:**

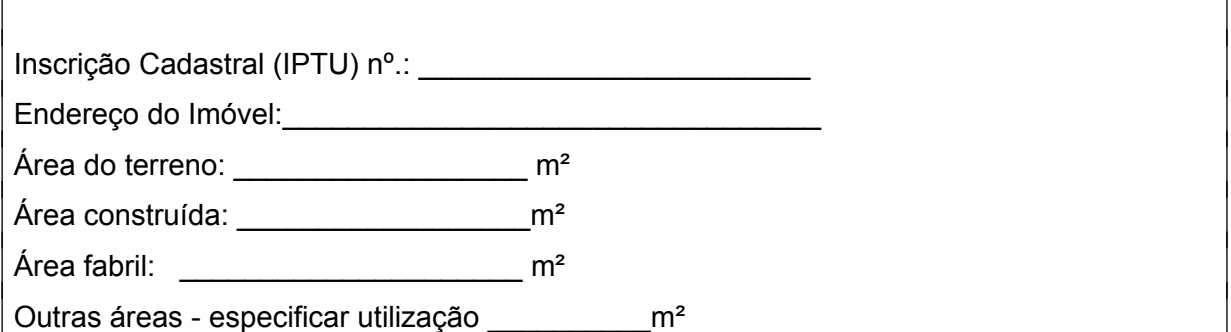

# **III** - **Histórico da empresa:**

Houve alteração na razão social da empresa? (Se a reposta for positiva, anexar o contrato social atualizado).

( ) sim ( ) não

Houve alteração do endereço da empresa? (Se a reposta for positiva informar os motivos que justifiquem a mudança de local).

( ) sim ( ) não

Houve alteração na atividade da empresa?

( ) sim ( ) não

# **IV - Tipo de atividade:**

( ) Indústria ( ) Comércio ( ) Serviço

Obs.: Dentro da opção relacionada, descrever que tipo de atividade é desenvolvida pela empresa e para que público é destinada.

# **VI – Geração de empregos:**

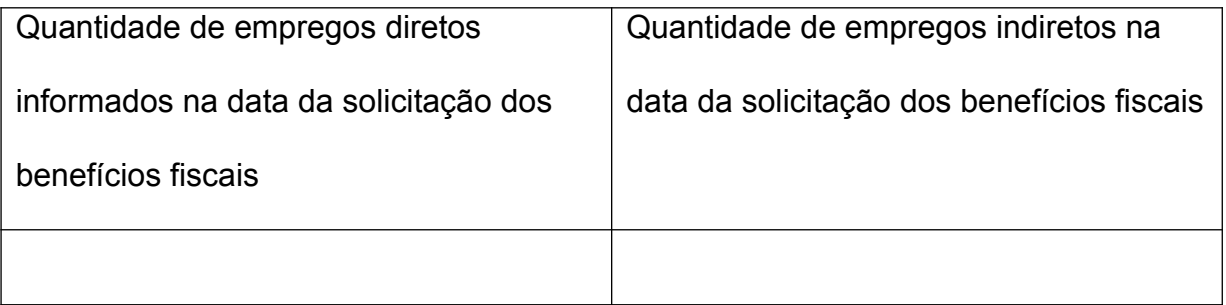

# **VII - Empregos gerados no biênio**:

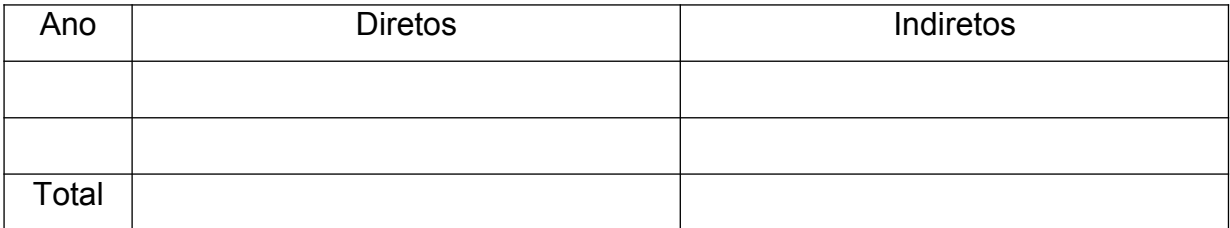

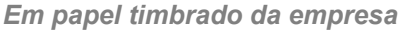

*\*Será considerado como empregos diretos o total de vínculos do período informados ao ministério do trabalho por meio da RAIS (Recibo Anual de Informações Social);*

## **VIII – A empresa pode atraiu novos investimentos?**

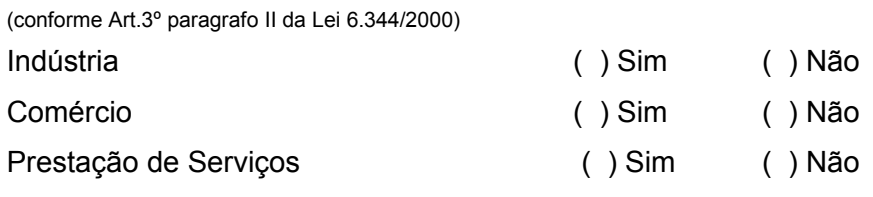

Especificar que tipo de investimento poderá ser atraído:

## **IX – Resíduos industriais - Tipo/classe:**

(conforme Art.3º paragrafo III da Lei 6.344/2000)

 $( )$  Classe I:  $)$ 

- ( ) Classe II: \_\_\_\_\_\_\_\_\_\_\_\_\_\_\_\_\_\_\_\_\_\_\_\_\_\_\_\_\_\_\_\_\_\_\_\_\_\_\_\_\_\_\_\_\_\_\_\_\_\_\_\_\_\_\_
- $( )$  Borra

\_\_\_\_\_\_\_\_\_\_\_\_\_\_\_\_\_\_\_\_\_\_\_\_\_\_\_\_\_\_\_\_\_\_\_\_\_\_\_\_\_\_\_\_\_\_\_\_\_\_\_\_\_\_\_\_\_\_\_\_\_\_\_\_\_\_\_

Volume m³: \_\_\_\_\_\_\_\_\_\_\_\_\_\_\_\_\_\_\_\_\_\_\_\_\_\_\_\_\_\_\_\_\_\_\_\_\_\_\_\_\_\_\_\_\_\_\_\_\_\_\_\_\_\_\_\_

Destino \_\_\_\_\_\_\_\_\_\_\_\_\_\_\_\_\_\_\_\_\_\_\_\_\_\_\_\_\_\_\_\_\_\_\_\_\_\_\_\_\_\_\_\_\_\_\_\_\_\_\_\_\_\_\_\_\_\_\_

# **X** – **Geração de poluentes:**

Tipo: \_\_\_\_\_\_\_\_\_\_\_\_\_\_\_\_\_\_\_\_\_\_\_\_\_\_\_\_\_\_\_\_\_\_\_\_\_\_\_\_\_\_\_\_\_\_\_\_\_\_\_\_\_\_\_\_\_\_\_\_\_

Sistema antipoluição/ Descrever:\_\_\_\_\_\_\_\_\_\_\_\_\_\_\_\_\_\_\_\_\_\_\_\_\_\_\_\_\_\_\_\_\_\_\_\_\_\_\_\_

#### **XI - Energia utilizada:**

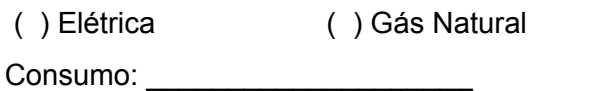

( ) Outras Modalidades

# **XII – Água:**

Consumo Anual: \_\_\_\_\_\_\_\_\_\_\_\_\_\_\_\_\_\_\_ m³

#### **XIII – Especificar os programas relacionados a:**

(conforme Art.3º paragrafo III da Lei 6.344/2000)

- ( ) Conservação de Energia
- ( ) Qualidade
- ( ) Redução de perdas
- ( ) Gestão ambiental

*Em papel timbrado da empresa*

# ( ) Melhoria Tecnológica

#### **Descreva os programas existentes:**

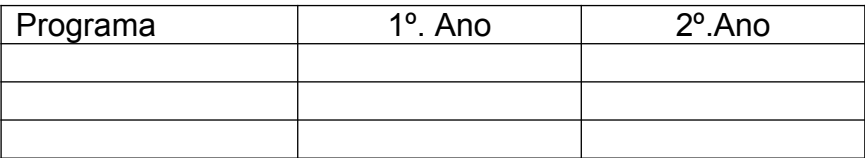

#### **XIII – Principais clientes:**

(conforme Art.3º paragrafo IV da Lei 6.344/2000)

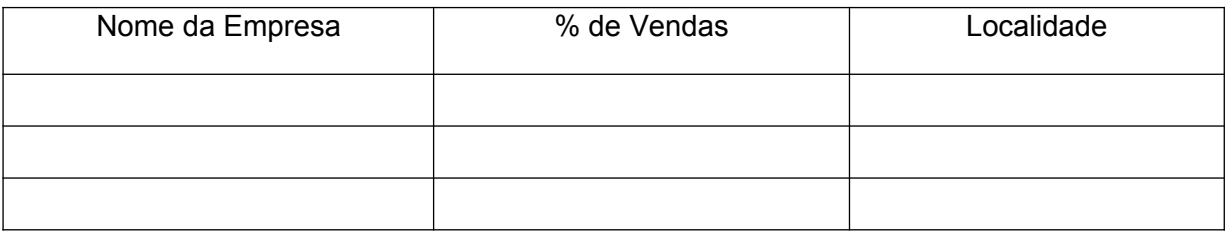

## **Observações:** \_\_\_\_\_\_\_\_\_\_\_\_\_\_\_\_\_\_\_\_\_\_\_\_\_\_\_\_\_\_\_\_\_\_\_\_\_\_\_\_\_\_\_\_\_\_\_\_\_\_\_\_\_

# **XIV – Principais fornecedores:**

(conforme Art.3º paragrafo V da Lei 6.344/2000)

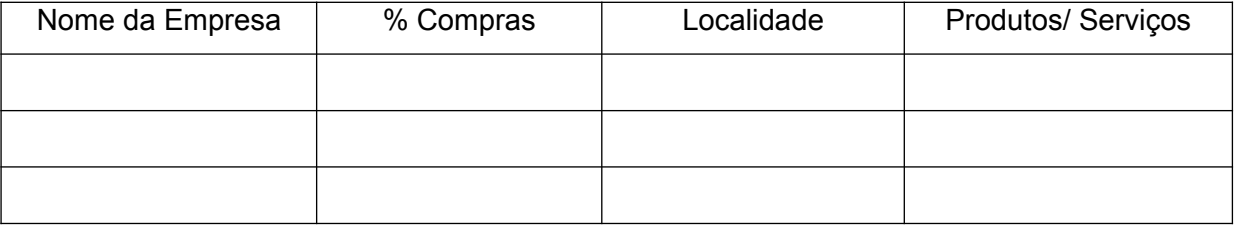

**Observações:** \_\_\_\_\_\_\_\_\_\_\_\_\_\_\_\_\_\_\_\_\_\_\_\_\_\_\_\_\_\_\_\_\_\_\_\_\_\_\_\_\_\_\_\_\_\_\_\_\_\_\_\_\_\_\_

Sorocaba,.................................

\_\_\_\_\_\_\_\_\_\_\_\_\_\_\_\_\_\_\_\_\_\_\_\_\_\_\_\_\_

Nome Completo Cargo na empresa **QUESTIONÁRIO PARA CONCESSÃO DE INCENTIVOS FISCAIS**

# **B - Informações Econômicas**

## **I - Faturamento no biênio:**

(conforme Art.3º paragrafo VI da Lei 6.344/2000)

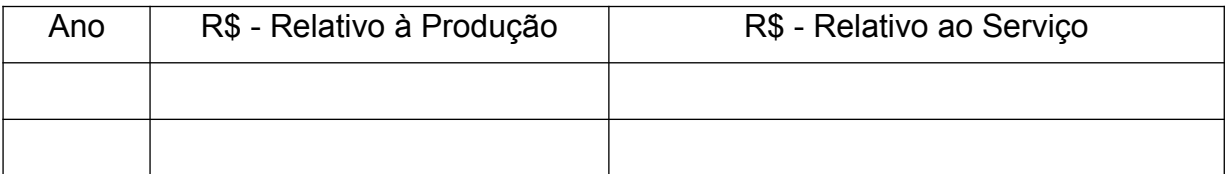

Apresentar gráfico com o faturamento desde a data da solicitação do benefício até o período informado.

# **II – Valor adicionado no biênio:**

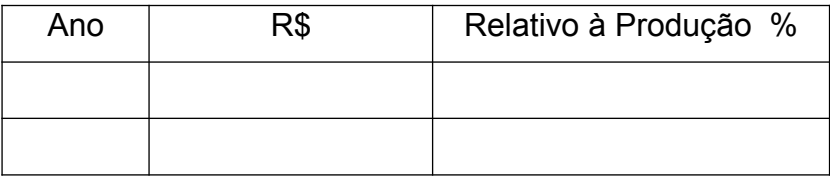

" O valor adicionado corresponderá ao valor das mercadorias saídas, deduzido o valor das mercadorias entradas, em cada ano civil. O valor adicionado de cada estabelecimento é obtido diretamente dos Códigos Fiscais de Operações e Prestações - CFOP constantes na Guia de Informações e Apuração do ICMS - GIA, do Programa Gerador do Documento de Arrecadação do Simples Nacional - Declaratório - PGDAS-D, da Declaração de Informações Socioeconômicas e Fiscais do Simples Nacional - DEFIS e da Declaração de Produtor Rural para o Índice de Participação dos Municípios - DIPAM-A.O valor adicionado de cada município paulista é a soma dos valores adicionados ocorridos nos estabelecimentos inscritos em seu território e dos valores a ele atribuídos pelos contribuintes de outros municípios."

# **III – Investimentos realizados no biênio:**

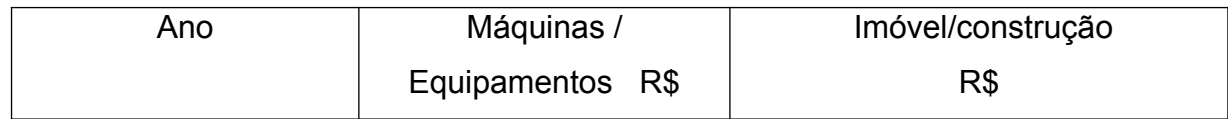

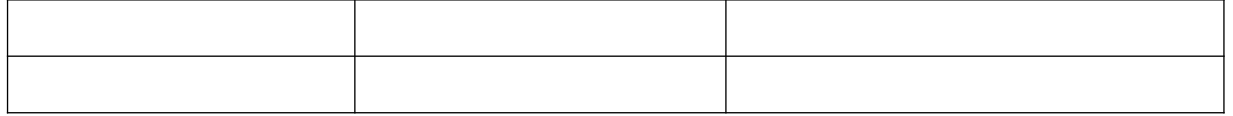

Comprovar os investimentos com apresentação de projetos e plantas investimentos

**\_\_\_\_\_\_\_\_\_\_\_\_\_\_\_\_\_\_\_\_\_\_\_\_\_\_\_\_\_\_\_\_\_\_\_\_\_\_\_\_\_\_\_\_\_\_\_\_\_\_\_\_\_\_\_\_\_\_\_\_\_\_\_\_\_\_\_**

#### **Observações:**

## **IV - Fatores relevantes:**

**OBS: Os fatores relevantes devem ser descritos com os valores investidos nos projetos. Apresentar documentos comprobatórios.** 

**Os projetos deverão ser desenvolvidos no município de Sorocaba.**

## **- Projetos de responsabilidade social:** ( ) sim ( ) não

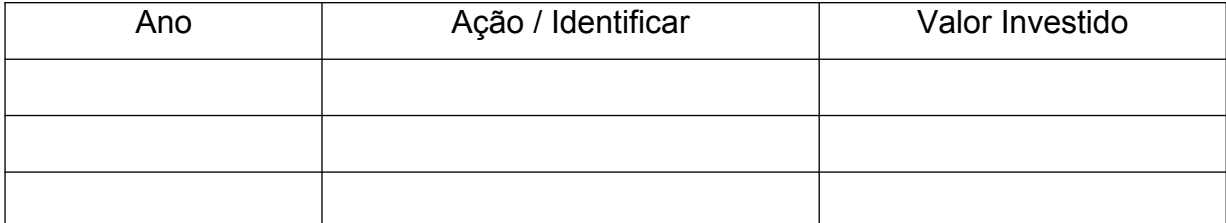

**- Projetos de apoio à cultura:** ( ) sim ( ) não

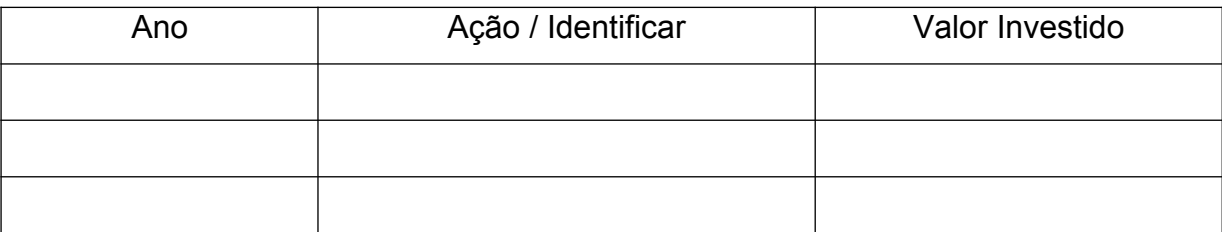

# **- Projetos ambientais e ou / reciclagem:** ( ) sim ( ) não

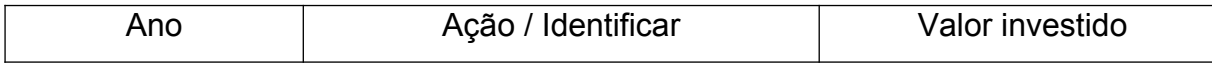

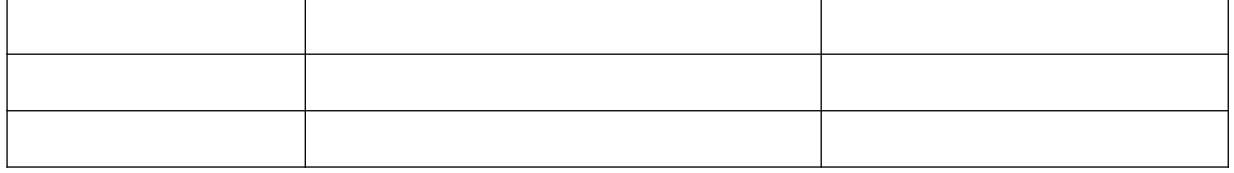

# **- Projetos de formação de mão-de-obra:** ( ) sim ( ) não

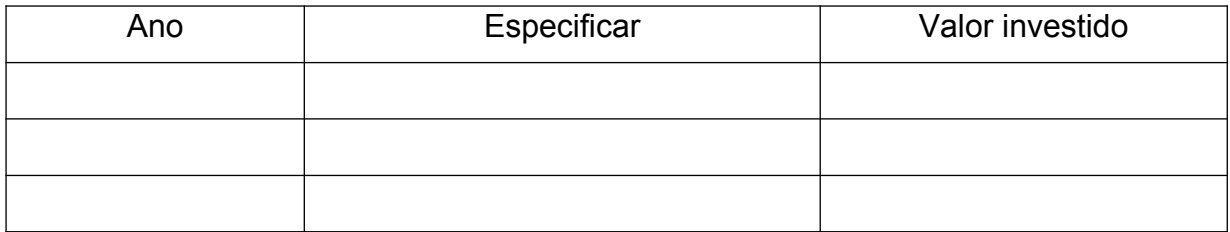

# **V - Escolaridade dos profissionais:**

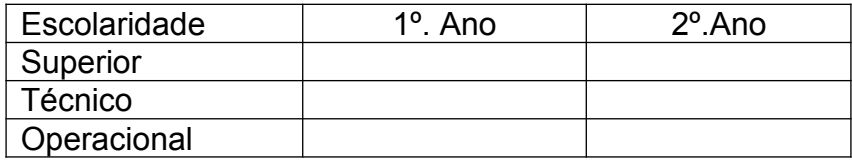

# **VI – Frota de veículos licenciados em Sorocaba:**

Quantidade de veículos emplacados – relatar todos:

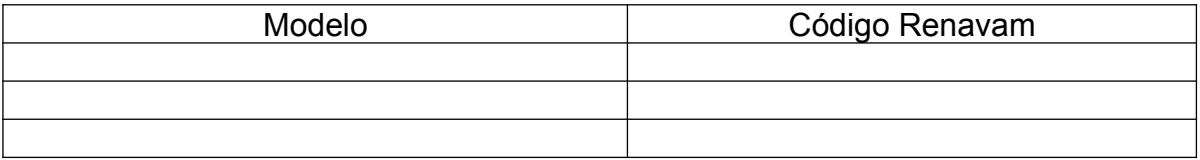

Sorocaba,....................................

**\_\_\_\_\_\_\_\_\_\_\_\_\_\_\_\_\_\_\_\_\_\_\_\_\_\_\_\_\_\_**

Nome Completo Cargo na empresa